УДК 535.4/535-14

# Б. А. Князев<sup>1,2</sup>, В. С. Черкасский<sup>2</sup>

<sup>1</sup> Институт ядерной физики им. Г. И. Будкера СО РАН пр. Акад. Лаврентьева, 11, Новосибирск, 630090, Россия E-mail: Knyazev@inp.nsk.su

> 2 Новосибирский государственный университет ул. Пирогова, 2, Новосибирск, 630090, Россия E-mail: Cherk@phys.nsu.ru

# ДИСКРЕТНОЕ ПРЕОБРАЗОВАНИЕ ФУРЬЕ – КАК ЭТО ДЕЛАЕТСЯ \*

Если на клетке слона прочтешь надпись «буйвол», не верь глазам своим. Козьма Прутков

Настоящая статья написана для студентов, которые впервые столкнулись с задачей вычисления Фурьепреобразования. На простейших примерах из области теории сигналов и оптики показано, как связаны дискретное и непрерывное преобразования Фурье. Приведены правила интерпретации численных результатов, получаемые при использовании стандартных процедур быстрого преобразования Фурье в таких пакетах, как Matlab, MathCad. Matematica.

Ключевые слова: дискретное преобразование Фурье, быстрое преобразование Фурье, классическая электродинамика, дифракционный интеграл Кирхгофа - Френеля.

### Ввеление

Данная работа появилась в результате опыта преподавания электродинамики на физическом факультете НГУ. Дело в том, что с рядами Фурье и преобразованием Фурье студенты знакомятся в курсе математического анализа [1]. Аналитическое решение задачи о преобразовании Фурье (для тех функций, для которых такое решение существует), как правило, не вызывает больших затруднений. Проблемы возникают, когда ставится задача численного определения Фурье-образа какой-либо функции, заданной аналитически и / или численно. Для тех, кто этим не занимается профессионально, возможно, покажется странной такая постановка вопроса, ведь все слышали о существовании алгоритма быстрого преобразования Фурье. Казалось бы, в чем проблема возьми описанный во многих руководствах алгоритм или даже стандартную функцию,

встроенную во все известные пакеты (Matlab, Mathematica, Mathcad), и получай численные значения Фурье-образа. Но после первого же знакомства с описанием таких процедур возникает ряд вопросов, на которые новичку не так легко ответить: каким частотам соответствуют полученные значения Фурье-образа, как правильно определить нормировочный множитель, а также почему функции, Фурье-образы которых хорошо известны, при вычислении дискретного преобразования зачастую дают результаты, не имеющие ничего общего с ожидаемыми. На все эти вопросы мы и постарались ответить в своей статье.

#### Где же частота

Прежде чем перейти к дальнейшему, необходимо договориться о терминах и ввести некоторые определения. Непрерывным преобразованием Фурье или просто преоб-

<sup>\*</sup> Работа выполнена при частичной финансовой поддержке РФФИ (проект № 07-02-13547) и Министерства образования и науки РФ (РНП.2.1.1.3846).

ISSN 1818-7994. Вестник НГУ. Серия: Физика. 2008. Том 3, выпуск 4 © Б. А. Князев, В. С. Черкасский, 2008

разованием Фурье будем называть интегральное преобразование, которое определено следующим образом:

$$
F(\omega) = \int_{-\infty}^{\infty} f(t)e^{i\omega t} dt.
$$
 (1)

Иногда это определение заменяют на определение

$$
F(v) = \int_{-\infty}^{\infty} f(t) e^{i2\pi vt} dt.
$$
 (2)

Если  $t$  – это время, то  $v$  – это линейная частота (герц), а  $\omega$  - круговая частота (ралиан в секунду). Свойства преобразования Фурье хорошо известны и описаны во многих учебниках и учебных пособиях [1; 2]. Мы здесь на этом останавливаться не будем, а по мере надобности будем вспоминать те или иные свойства этого преобразования.

Если непрерывная функция  $f(t)$  определена на интервале  $[0, T]$ , то ее дискретным аналогом будем называть вектор  $f_n = f(t_n)$ ,  $n = 1, ..., N$ . Чаще всего, особенно при численном определении преобразования Фурье, последовательность  $t_n$  является эквидистантной, т. е.  $t_n = (n-1)\Delta t$ , а  $\Delta t = T / (N-1)$ . Таким образом, мы имеем два вектора - вектор дискретного времени и вектор значений функции в этих точках. Первое же обращение к процедуре быстрого преобразования Фурье - а именно она фигурирует в большинстве вычислительных систем (см. руководства пользователя по таким популярным пакетам. как Mathematica. MathCad, MatLab), а также в пакетах для научных расчетов на универсальных языках программирования [2], приводит к изумлению: во входных параметрах не требуется ничего, кроме вектора значений функции (а в каких точках времени, ей все равно?), в выходных параметрах отсутствует вектор частот, а результатом является только вектор значений, да еще, как правило, комплексный, даже если исходная функция действительная и симметричная<sup>1</sup>. Используя простейший код на MatLab, убедимся, что это именно так.

%Первая попытка расчета Фурье-образа от функции Гаусса

t=linspace(-5,5,512); %Задание вектора времени f=exp(-t.^2); Вычисление дискретной WHEITN F=fft(f); Вычисление преобразования  $Φ$ v $p$ ье  $subplot(211);$ plot (t,f); 8Отрисовка исходной функции  $subplot(212);$  $plot(1:512, F);$  Wypbe Obpas как функция номера

 $\frac{9}{9}\frac{9}{9}\frac{9$ 

Получим странное на первый взгляд сообщение «Warning: Imaginary parts of complex X and/or Y arguments ignored» (Предупреждение: мнимая часть комплексного Х и / или Y игнорируется) и не менее странный график (рис. 1).

Вопрос о мнимой части обсудим ниже, а сейчас попробуем выяснить, какой частоте соответствует каждая точка в полученном векторе - дискретном Фурье-образе, и почему этот рисунок так странно выглядит. Странность его состоит в том, что если предположить, что частота как-то пропорциональна порядковому номеру элементов вектора Фурье-образа, то значимое отличие от нуля Фурье-образа достаточно гладкой функции при малых и больших частотах вызывает недоумение.

Для того чтобы понять, как распределяются частоты, мы должны ввести частоту  $v_m = \frac{1}{2\Delta t}$ , которая называется критической частотой Найквиста. Дело в том, что максимальная частота в спектре сигнала, которая может быть представлена дискретным преобразованием Фурье, равна частоте Найквиста для данной дискретизации исходного сигнала, или, более точно, частоты всех вычисленных гармоник лежат в диапазоне  $-v_m \le v_n \le v_m$ . Чтобы получить окончательно выражение для частоты n-й гармоники, необходимо учесть особенности алгоритма быстрого преобразования Фурье [2], которая приводит к смещению отрицательной части

1) первое значение в вычисляемом векторе Фурье-образа  $F_1$  соответствует частоте  $v_1 = 0$ ;

спектра вправо. Тогда частоты определяют-

ся следующим образом:

2) предположим, что число значений в векторе исходной функции  $N = 2^{k}$  (такое соотношение рекомендуют все руководства быстрому преобразованию  $\Pi$ O  $\Phi$ урье.

<span id="page-1-0"></span><sup>&</sup>lt;sup>1</sup> В соответствии со всеми руководствами [1; 2] Фурье-образ действительной симметричной функции - действительная функция. Хотя что значит утверждение «функция симметричная», если ни значения аргумента ни его пределы в процедуре не требуются?

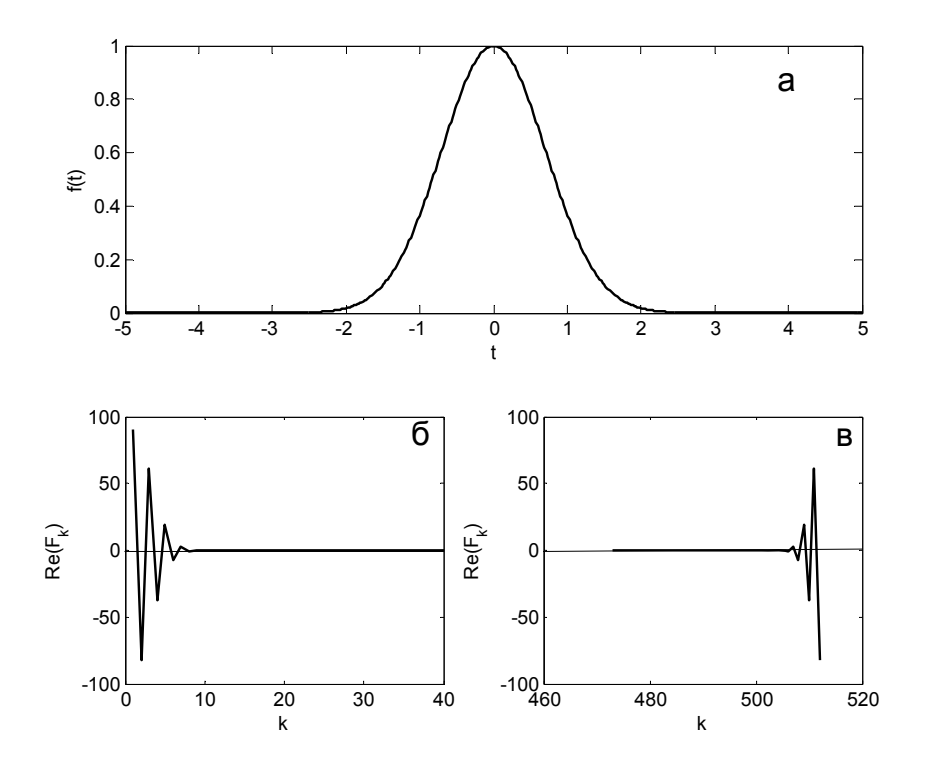

Рис. 1. Дискретное преобразование Фурье: а - Исходная функция - гауссиана;  $6, 6$  – действительная часть преобразованной функции, построенная как функция номера

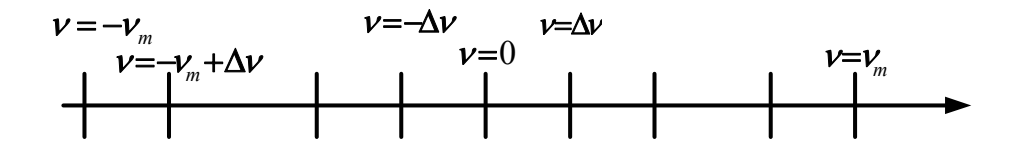

Рис. 2. Распределение частот в векторе дискретного Фурье-образа, полученного после использования процедуры FFT (быстрое преобразование Фурье)

поскольку при этом скорость вычислений максимальна. Что делать, если нет такого количества точек, мы обсудим далее);

3) диапазон номеров от 2 до  $\frac{N}{2}$ +1 занимают положительные частоты, причем шаг  $\Delta v = \frac{v_m}{N/2 - 1} = \frac{1}{N\Delta t} = \frac{N-1}{NT} z;$ частоте  $\Pi$ <sup>O</sup> оставшиеся значения соответствуют отрицательным частотам, причем дискретное значение Фурье-образа для положительной и отрицательной частот Найквиста совпадают, т. е. по  $N$  точкам на временной оси мы получаем  $N+1$  точку в частотной области, лучше всего это пояснить схемой (рис. 2).

Теперь мы можем объяснить странный вид Фурье-образа функции Гаусса, полученный в первой тестовой программе - это связано с необходимостью сдвига части спектра в область отрицательных частот. Кстати, следует заметить, что если вас интересует Фурьеобраз при положительных частотах, то необходимо просто выделить из полученного вектора  $F_n$  первую половину плюс один элемент, и это будет правильный Фурье-образ для частот от нуля до частоты Найквиста. После внесения в программу расчета описанных выше изменений она приобрела вид

<span id="page-2-0"></span><sup>&</sup>lt;sup>2</sup> Обратите внимание на множитель  $(N-1)$  / N. Его появление связано с тем, что при числе точек на временной оси  $N$  число интервалов равно  $(N-1)$ .

```
%Вторая попытка расчета
N=512; Учисло точек
T=10; %Интервал времени
dt = T/(N-1);t=linspace(-5,5,N) : %Задание вектора
BDAMAHM
f=exp(-t.^2); Вычисление дискретной
ФУНКЦИИ
F=fft(f); Вычисление преобразования
Фурье
subplot(211);plot(t,f); 8Отрисовка исходной функции
F1 = F(1:N/2+1); Выделение первых N/2+1(положительные частоты)
F2=F(N/2+1:N);<sup>8</sup>Выделение спектра отри-
нательных частот
F=[F2, F1]; 80бъединение спектра
%Вычисление вектора частот
dnu = (N-1)/(N*T); Illar частоты
nuNyq=1/(2*dt) ; 8Частота Найквиста
nu = -nuNyq + dnu*(0:N);subplot(212);plot(nu(N/2+1-20:N/2+1+20),
real(F(N/2+1-20:N/2+1+20)))
```
Результат, полученный по этой программе, представлен на рис. 3.

Теперь мы знаем, как строить спектр (Фурье-образ) функции, но полученный результат (рис. 3, а) хотя и больше похож на ожидаемый результат, чем полученная ранее функция, состоящая из разных кусков, тем не менее противоречит известному факту (см., например, задачу 2.2 в работе [3]) – Фурье-образ функции Гаусса является функцией Гаусса.

77

### Почему она колеблется и откуда взялась мнимая часть

График, представленный на рис. 3, весьма отдаленно напоминает функцию Гаусса, тем более, что это - действительная часть результата. А откуда взялась мнимая часть? Для того чтобы ответить на этот вопрос, необходимо внимательно взглянуть на то, что же вычисляется на самом деле, когда мы говорим о быстром преобразовании Фурье. Дело в том, что в большинстве руководств по обработке дискретных сигналов где, как правило, описывается и используется дискретное преобразование Фурье, предполагается, что функция  $f(t)$ , преобразование которой мы ищем, задается на интервале времени от 0 до Т. Этот факт оказывается в данном случае решающим. Представленная нами на рис. 1 и 3 функция  $f(t)$  нарисована как функция на интери именно относительно нее вале

справедливо утверждение, что ее Фурьеобраз - действительная и симметричная функция, что легко показать явно, даже

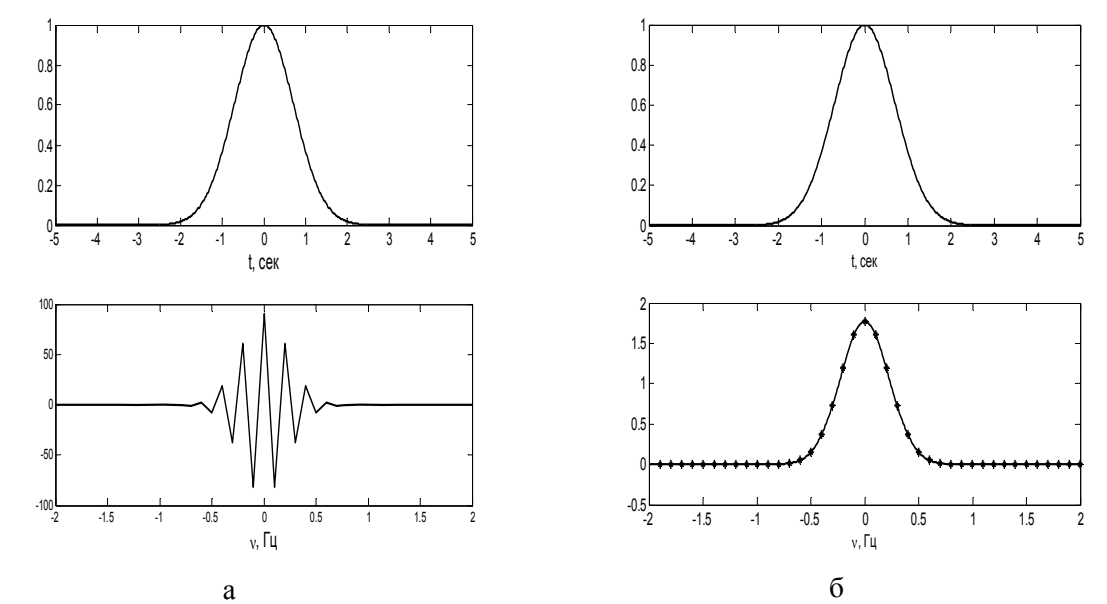

Рис. 3. Результат расчета с учетом (а) сдвига спектра и правильного выбора частоты и (б) исправленной нормировки

не опираясь на общие свойства преобразований Фурье:

$$
F(v) = \int_{-\infty}^{\infty} e^{2\pi i v t} e^{-t^2} dt =
$$
  
=  $e^{-\pi^2 v^2} \int_{-\infty}^{\infty} e^{-(t-i\pi v)^2} dt = \sqrt{\pi} e^{-\pi^2 v^2}$ . (3)

Поскольку в процедуре вычисления быстрого дискретного преобразования Фурье нигде не требуется задания аргумента t и области его определения, то программа по умолчанию считает, что дискретный вектор  $f_n = (n\Delta t), n = 0, ..., N-1$  задается на интервале  $[0, T]$ , а это в нашем случае означает, что преобразование берется от другой, сдвинутой функции. Другими словами, процедура вычисляет приближенное значение не интеграла (3), а интеграл вида

$$
F'(v) = \int_{-\infty}^{\infty} \eta(t) e^{2\pi i v t} e^{-(t-T/2)^2} dt
$$

где  $\eta(t) = 0$  при  $t < 0$  и  $\eta(t) = 1$  при  $t \ge 0$ .

Для вычисления такого интеграла можно использовать теорему о сдвиге, но проще и нагляднее в данном случае эти выкладки сделать явно:

$$
F'(v) = \int_{0}^{\infty} e^{2\pi i v (t - T/2)} e^{2\pi i v T/2} e^{-(t - T/2)^2} dt =
$$
  
= 
$$
\int_{-T/2}^{\infty} e^{2\pi i v \theta} e^{2\pi i v T/2} e^{-\theta^2} d\theta =
$$
  
= 
$$
e^{2\pi i v T/2} F(v).
$$
 (4)

Формула (4) дает ответ на вопрос, откуда появились колебания в Фурье-образе, вычисленном нами. Попробуем оценить, с какой частотой происходят эти колебания и почему мнимая часть хоть и есть, но много меньше действительной. Подставляя в аргумент экспоненты, стоящей перед образом Фурье в формуле (4), значения дискретных частот v, в которых собственно и вычисляется преобразованная функция, получим, что эта экспонента имеет вил

$$
e^{2\pi i v_k T/2} = \cos\left[\pi k \frac{N-1}{N}\right] +
$$
  
+
$$
+ i \sin\left[\pi k \frac{N-1}{N}\right] \approx (-1)^k - i\frac{\pi k}{N}
$$

что справедливо для достаточно больших N и малых  $k$  (т. е. вблизи нулевой частоты).

<span id="page-4-0"></span>Как видим, полученное нами выражение полностью объясняет колебания действительной части вычисленной функции, малое

но не нулевое значение мнимой части и правильно определяет частоту этих колебаний - каждая следующая вычисленная точка Фурье-образа умножается на ±1. Как видно из формулы (4), которая является фактически доказательством теоремы о сдвиге и не зависит от вида преобразуемой функции, в том случае, когда нас не интересует (при вычислении Фурье-образа) положение исходной функции на оси времени и результат является действительным и положительным, правильные значения можно получить, просто взяв модуль получаемого выражения в каждой точке. Если мы ищем Фурье-образ комплексной функции или для нас по смыслу задачи существенно положение сигнала на временной оси, необходимо правильно учитывать экспоненциальный множитель, появляющийся при вычислениях с помощью процедуры быстрого преобразования Фурье. Все сказанное выше очевидным образом переносится на преобразование в форме (2), когда используется круговая (рад/с), а не линейная (Гц) частота.

### Как «правильно» нормировать преобразование

Этот вопрос вылелен по той причине, что вызывает определенные трудности при использовании стандартных программ типа fft в Matlab или в любой другой системе. Проблема нормировки преобразования Фурье имеет два аспекта. Один - это традиционное отличие нормировки преобразования (2) в математической и физической литературе. Как правило, в математической литературе прямое (2) и обратное (с заменой *і* на  $-i$  в показателе экспоненты) преобразования умножаются на множитель  $1/\sqrt{2\pi}$ , в то время как физики и инженеры чаще всего при прямом преобразовании множитель не ставят, а при обратном ставят  $1/2\pi$ . Особого смысла, с нашей точки зрения, в этом нет, но надо быть внимательным при сравнении своих результатов с чужими и при использовании тех или иных справочников. Что же касается нормировки значений, вычисляемых с помощью стандартных процедур быстрого преобразования Фурье<sup>3</sup>, то, напри-

<sup>&</sup>lt;sup>3</sup> При внимательном рассмотрении оказалось, что нет стандартной процедуры вычисления быстрого преобразования Фурье и что в каждом пакете используется не только свое определение прямого и обратно-

мер, обращение к описанию процедуры fft в пакете Matlab показывает, что для получения значений, совпадающих с формулой (2), необходимо умножать вектор  $\tilde{F}_{k}$ , получаемый в результате применения процедуры быстрого преобразования Фурье, на шаг по времени  $\Delta t$ , а при вычислении обратного преобразования умножать получающееся выражение на  $N$ :

$$
F(\mathbf{v}_k) = \Delta t \cdot \tilde{F}_k. \tag{5}
$$

Результат такой нормировки показан на рис. 3, б.

### Как улучшить разрешение результата, или зачем добавляют нули

Рассмотрим еще один пример, для которого нам известен аналитический результат, (задача 2.2 из работы [3]). Пусть функция  $f(t)$  имеет вид

$$
f(t) = \begin{cases} \cos\left(\frac{\pi t}{T}\right) \text{ m p u } |t| \le \frac{T}{2} \\ 0 & \text{ m p u } |t| > \frac{T}{2} \end{cases}
$$

а Фурье-образ этой функции

$$
F(v) = \int_{-T/2}^{T/2} e^{2\pi i vt} \cos\left(\frac{\pi t}{T}\right) dt = \frac{2T}{\pi} \frac{\cos(\pi T v)}{1 - (2Tv)^2}.
$$

Обратите внимание на то, что интеграл берется в пределах от  $-T/2$  до  $T/2$ , поскольку в остальной области функция равна нулю. Было выполнено численное преобразование Фурье с параметрами  $T = 10$ , число точек дискретизации  $N = 512$ . Результат сравнения теоретического выражения (сплошная линия) и численный расчет (звездочки) представлен на рис. 4, а. Наблюдается замечательное совпадение в точках, в которых проводились расчеты. Проблема состоит в том, что, несмотря на большое число точек, которое использовалось в расчете, численно полученный результат содержит всего 5 точек на всю значимую часть кривой (см. рис. 4, а). Увеличение числа точек, в которых вычисляется исходная функция, улуч-

шения не дает. Но если справа и слева у исходной функции добавить нули, как это показано на верхнем рисунке 4,  $\delta$ , то мы достигнем желаемого результата: на тот же участок Фурье-образа (-2 < v < 2) приходится уже 9 точек, т. е. мы улучшили разрешение интересующей нас функции. Этот кажущийся парадокс имеет простое объяснение - добавленные нули не изменили преобразуемой функции, но при сохранении временного интервала выборки  $\Delta t$  сохранилось и значение частоты Найквиста, а число точек в том же диапазоне вывода частот увеличилось. На приведенном примере число точек было увеличено вдвое, т. е. мы увеличили время наблюдения сигнала в два раза при той же скорости выборки и получили практически двукратное улучшение разрешения спектральной функции (большее число точек в одном и том же диапазоне). Следует также отметить, что в отличие от примера с экспонентой, полученная функция имеет как положительные, так и отрицательные значения и для устранения эффекта сдвига пришлось использовать формулу (4) явно.

## Простейшие залачи, своляшиеся к преобразованию Фурье

Не претендуя на полноту, приведем несколько примеров постановки различных физических задач, при решении которых целесообразно выполнять численное преобразование Фурье. При этом в зависимости от постановки задачи те или иные аспекты описанных выше особенностей дискретного преобразования Фурье становятся существенными или ими можно пренебрегать. Этим, по-видимому, объясняется тот факт, что нам нигде не удалось найти связного изложения особенностей выполнения численного преобразования Фурье в достаточно широком объеме. Так, например, вопрос о вычислении спектра сигнала при отрицательных частотах, как правило, не затрагивается в большинстве руководств по теории сигналов, поскольку большинство сигналов - действительные функции времени, а при этом их спектр симметричен и можно использовать первую половину рассчитанного Фурье-образа, а при необходимости в отрицательной области просто строить симметричную кривую. Вопрос о сдвиге по времени не рассматривается чаще всего

го преобразований, но и нормировка разная. Так, например, определение прямого преобразования Фурье в пакете MathCad отличается от пакета Matlab множителем  $1/\sqrt{N}$ , другим знаком при мнимой единице и выдачей в качестве результата только половины спектра (для положительных частот). Аналогично (в смысле множителя и знака) определено преобразование в пакете Mathematica.

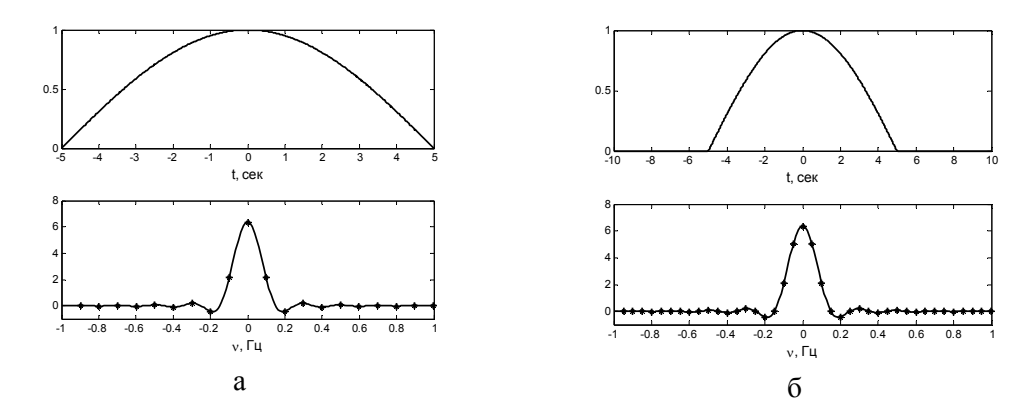

Рис. 4. Сравнение теоретической (сплошная линия) и расчетной кривой (звездочки)

потому, что наибольший интерес для многих прикладных задач представляет спектр мощности, т. е. квадрат модуля каждой гармоники, поэтому не возникает и вопроса о сдвиге сигнала вдоль временной оси.

Рассмотрим вначале простейшую задачу на использование преобразования Фурье. Имеется снятый на цифровом осциллографе сигнал и требуется определить характер его спектра - имеется ли основная частота, есть ли значимые гармоники и т. д. При такой постановке задачи нас интересует только половина вычисленной спектральной функции (при положительных частотах) и правильное распределение частот вдоль оси

$$
v_n = \frac{v_m}{N/2}(n-1)
$$
,  $n = 1$ , ...,  $N/2 + 1$ . 3  
Ha

ние амплитуды спектральной функции роли не играет. Кроме того, как правило, амплитуду нулевой гармоники зануляют, поскольку она представляет собой постоянную составляющую сигнала, которая зачастую зависит от настроек осциллографа. Результат подобной обработки показан на рис. 5.

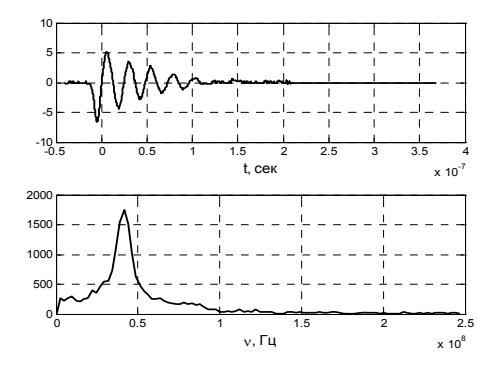

Рис. 5. Определение спектра затухающих колебаний в RLC-контуре

Экспериментальные данные были взяты из студенческой курсовой, выполненной в лаборатории электричества и магнетизма.

Полученный в данном простейшем эксперименте результат, конечно, очевиден. Из верхнего графика видно, что два полных колебания длятся  $0.5 \cdot 10^{-7}$  с, и, следовательно, период равен  $0.25 \cdot 10^{-7}$  с, а частота основного колебания  $v = 0.4 \cdot 10^7$  Гц.

На рис. 6 показано решение аналогичной задачи - определение частоты основного тона звучания гонга. Принцип построения спектра аналогичен описанному выше, но в конец сигнала добавлено много нулей - в три раза больше, чем длительность сигнала. Как показано ранее, это приводит к более высокой точности определения вида спектра и основной частоты - частоты с максимальной амплитудой. На верхнем рисунке показан записанный звуковой сигнал с добавленными нулями, на втором - мощность спектра во всем диапазоне, а на третьем область вблизи максимального значения спектра. Если нули не добавлять, то точность определения максимума - 1 Гц, а при добавлении нулей точность определения положения максимума - 0,25 Гц за счет увеличения числа вычисляемых точек при фиксированной частоте Найквиста.

# Использование быстрого преобразования Фурье при решении оптических задач

Все перечисленные выше особенности дискретного преобразования Фурье требуют аккуратности при их использовании в моделировании и исследовании оптических явлений, в которых численное преобразование Фурье является основным методом анализа Численное преобразование  $[4]$ . Фурье используется при вычислении интеграла Кирхгофа в задачах дифракции, а также при численном моделировании и восстановлении голограмм [5]. Такие задачи, в частности, возникают при обработке и восстановлении фазовой картины волнового фронта при работе в терагерцовом диапазоне [6].

Многие залачи в оптике сволятся к последовательному использованию принципа Френеля в форме интеграла Кирхгофа -Френеля для определения амплитуды дифрагировавшей на отверстии волны [7; 8]:

$$
E(P) = \frac{i}{\lambda} \int_{\Sigma} E(M) \frac{e^{-i\lambda p}}{\rho} d\sigma , \qquad (6)
$$

где  $E$  – комплексная амплитуда светового поля; Σ - поверхность, стягивающая отверстие, в которое помещен фазовый объект;  $P$  – точка наблюдения поля;  $M$  – некоторая точка на поверхности  $\Sigma$ ;  $\rho$  – расстояние между точками  $M$  и  $P$ ;  $\lambda$  - длина световой волны;  $k = 2\pi/\lambda$  – волновое число. Введем координаты  $x_0, y_0$  в плоскости экрана с отверстием и координаты  $x, y$  в параллельной ему плоскости наблюдения, находящейся на расстоянии z от экрана с отверстием. (Обозначения и схема представлены на рис. 7.) Тогда уравнение (6) можно переписать в виле

$$
E(x, y) = \frac{i}{\lambda} \int_{-\infty}^{\infty} \int_{-\infty}^{\infty} E_0(x_0, y_0) \frac{e^{-ikp}}{\rho} dx_0 dy_0, \qquad (7)
$$

 $\Gamma$   $\alpha$   $\rho = \sqrt{z^2 + (x - x_0)^2 + (y - y_0)^2}$ .

Часто в оптике выполняется неравенство (параксиальное приближение)

$$
z \gg x, \ y, \ x_0, y_0
$$

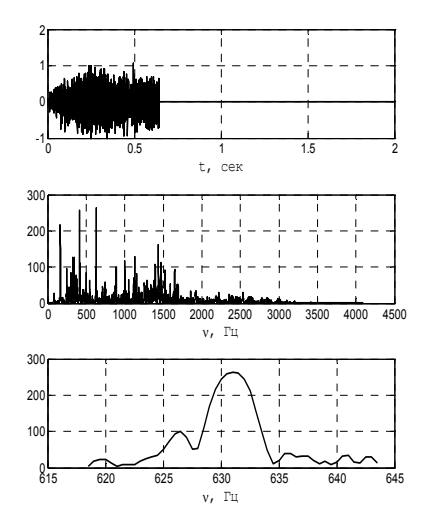

Рис. 6. Определение спектра звукового сигнала

тогда уравнение (7) можно записать в виде  $E(x, y, z) = (-i/\lambda z) \exp(-ikz) \times$  $\times \exp\left[(-ik/2z)\left(x^2+y^2\right)\right]$  $\times \int \int \int A(x_0, y_0) \exp \left[ (-ik/2z) \left( x_0^2 + y_0^2 \right) \right] \times$  $\times \exp[(ik/z)(xx_0+yy_0)]dx_0dy_0.$  $(8)$ 

Полученное выражение является приближением Френеля для вычисления дифракционной картины. Даже при относительно простой функции падающей амплитуды  $A(x_0, y_0)$  вычисление  $E(x, y, z)$ требует количества вычислений интеграла (8) по площади, равного числу точек, в которых необходимо знать функцию  $E(x, y, z)$ . Поскольку подынтегральная функция имеет специфический вид, естественно упростить задачу, использовав быстрое

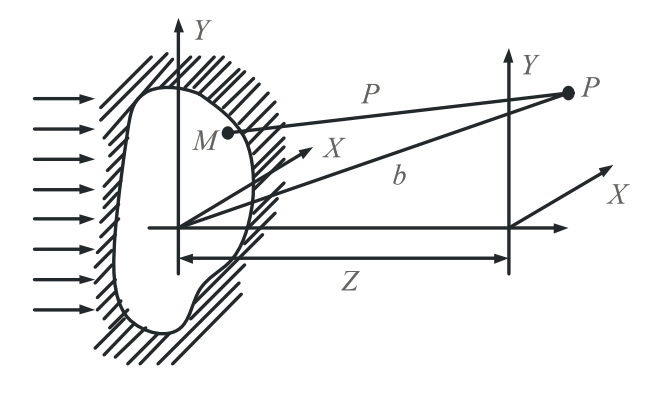

Рис. 7. Схема дифракции на отверстии

преобразование Фурье [4-6]. Для того чтобы это стало очевидно, перепишем (8) в виде

$$
E(x, y, z_1) = B(x, y, z) \int_{-\infty}^{\infty} \int_{-\infty}^{\infty} F(x_0, y_0) \times
$$

$$
\times \exp\left[i2\pi \frac{x}{\lambda z_1} x_0\right] \exp\left[i2\pi \frac{y}{\lambda z_1} y_0\right] dx_0 dy_0, \qquad (9)
$$

где

$$
F(x_0, y_0) = A(x_0, y_0) \exp\left[(-ik/2z)\left(x_0^2 + y_0^2\right)\right],
$$
  

$$
B(x, y, z) = \frac{1}{i\lambda z} \exp\left[-ik/2z(x^2 + y^2)\right] \times
$$

 $\mathsf{xexp}(-ikz)$ .

Если при решении конкретной задачи нас интересует только интенсивность в точке  $P - u$  это конечная цель решения задачи, то в множителе  $B(x, y, z)$  можно пренебречь экспонентами (поскольку интенсивность пропорциональна квадрату модуля амплитуды) и не учитывать при проведении вычислений с помощью быстрого преобразования Фурье теорему сдвига - см. формулу (4). Если же задача не сводится только к вычислению интенсивности за отверстием, а нужно провести пучок дальше через другие оптические устройства (линзы, например), то необходимо аккуратно проводить вычисления с учетом всех фазовых множителей и распределений частот при вычислении быстрого преобразования Фурье.

### Дифракция на щели, расчет интенсивности

Для простоты анализа получаемых результатов будем рассматривать только одномерные задачи. В качестве первой задачи рассмотрим дифракцию плоской волны, падающей нормально на щель шириной а. Решение такой задачи сводится к вычислению по формуле (9), но упрощенной для одномерного случая 4

$$
E(x, z_1) = \tilde{B}(x, z) \int_{-\infty}^{\infty} \int_{-\infty}^{\infty} F(x_0) \times
$$
  
 
$$
\times \exp\left[i2\pi \frac{x}{\lambda z_1} x_0\right] dx_0, \qquad (10)
$$

$$
\tilde{B}(x, z) = \frac{1}{\sqrt{i\lambda z}} \exp\left[-\frac{ikx^2}{2z}\right] \exp(-ikz).
$$

Для проверки получаемого численного результата рассмотрим аналитическое решение этой задачи в приближении Фраунгофера  $\left(z \gg \frac{a^2}{2\lambda}\right)$ . При выполнении этого условия показателем экспоненты в выражении для функции  $F(x_0)$  можно пренебречь, а для плоской волны  $A(x_0, y_0) = E_0$ . Тогда в этом приближении

$$
E(x, z_1) = \frac{E_0 a}{\sqrt{\lambda z_1}} \sqrt{i} \exp(-ikz_1) \times
$$
  
 
$$
\times \exp\left[(-ik/2z_1)x^2\right] \text{Sinc}\left[\frac{\pi x a}{\lambda z}\right],
$$
 (11)

и интеграл вычисляется аналитически. Рассмотрим теперь численный пример применительно к терагерцовому излучению лазера на свободных электронах [6] для обоих случаев дифракции – Френеля  $\left(\frac{a^2}{\gamma} \gg z \gg a\right)$  и

$$
Φ\text{раунгофера}\left(z \gg \frac{a^2}{\lambda}\right). \text{ Пусть щель } a = 1 \text{ см}
$$

 $\mu$   $\lambda = 0.013$  см. Будем проводить расчеты для  $z = 5$  см,  $z = 20$  см и  $z = 200$  см. Результаты расчетов представлены на рис. 8-10.

Проведенные расчеты этой простейшей задачи показали полную адекватность использования метода быстрого преобразования Фурье для вычисления интегралов типа Френеля - Кирхгофа. Прежде всего следует отметить новый фактор, который появился при вычислении интегралов Френеля -Кирхгофа. Помимо всех сказанных ранее слов о вычислении тех точек на оси частот, в которых мы получаем результат, здесь необходимо пересчитать условную частоту в пространственную координату по формуле  $x_k = \lambda z v_k$ .

Как было отмечено, для улучшения разрешения получаемых результатов пришлось добавлять нули к исходному сигналу без изменения шага по х. Поскольку в данном примере нас интересовала только интенсивность продифрагировавшего сигнала (которая пропорциональна квадрату модуля амплитуды, то вопрос о выборе области интегрирования по щели (от -a/2 до а/2 или

<span id="page-8-0"></span><sup>4</sup> При решении одномерных задач необходимо заменить множитель перед интегралом  $1/i\lambda z$  на  $\sqrt{1/i\lambda z}$  (cm. [8]).

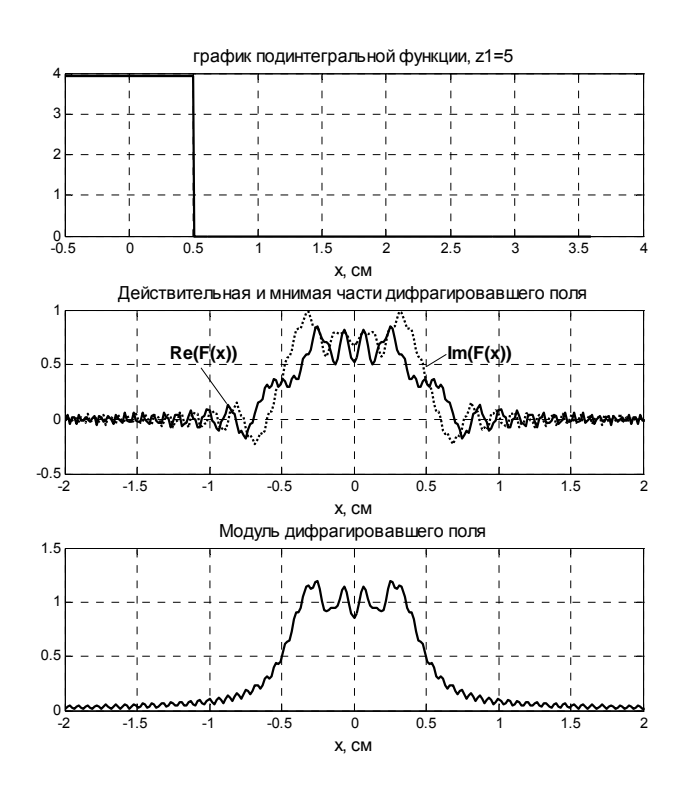

Рис. 8. Численный расчет дифракции Френеля на щели. Длина<br>отрезка добавленных нулей в 3,5 раза больше ширины щели

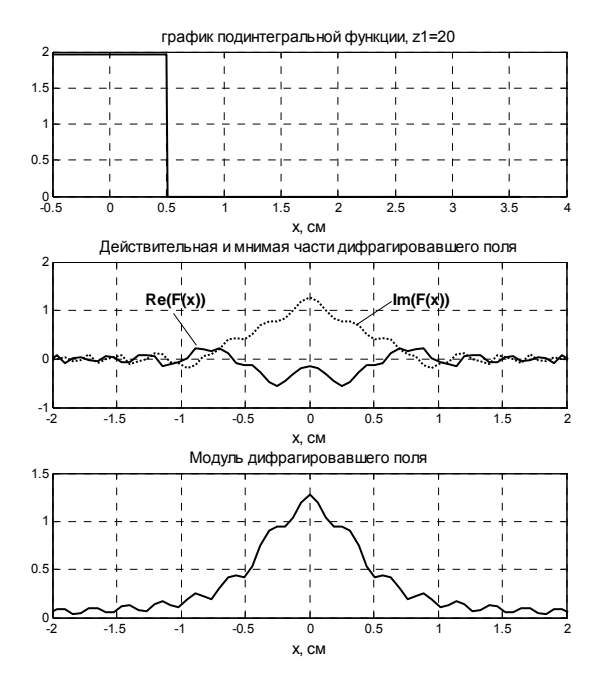

Рис. 9. Численный расчет дифракции Фраунгофера на щели. Длина отрезка добавленных нулей в 3,5 раза больше ширины щели

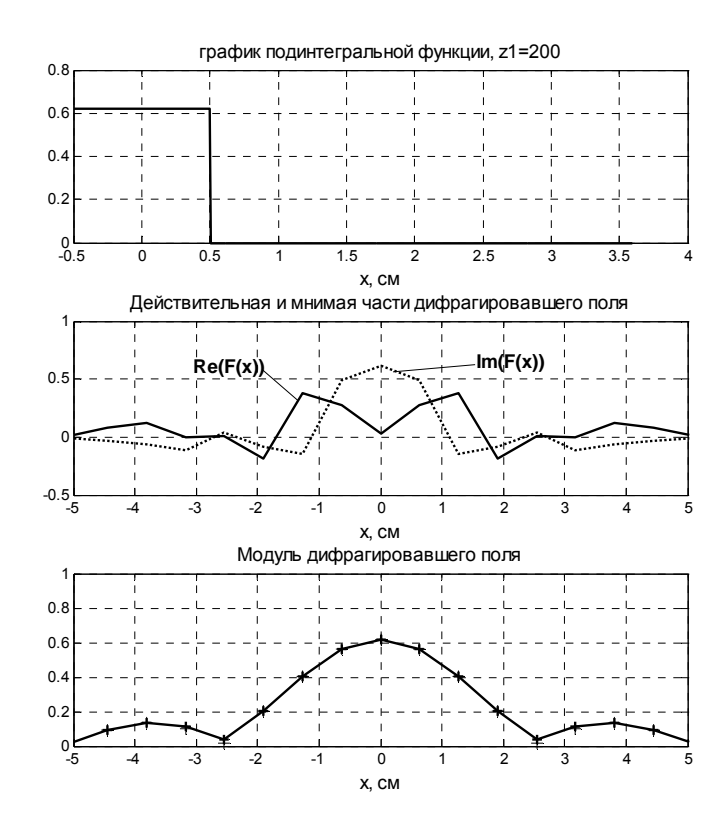

Рис. 10. Численный расчет дифракции Фраунгофера на щели. Длина отрезка добавленных нулей в 3,5 раза больше длины сигнала. Звездочками показаны расчеты по формуле (10) точное решение

от 0 до а), а также корректировка фазы в данном случае не представляют интереса. Но если нас будет интересовать распределение фазы по плоскости изображения или по ходу решения надо будет использовать полученную амплитуду для интерференции с другой, известной волной (задачи голографии), то необходимо будет учитывать и этот фактор. Для примера рассмотрим далее вычисление фазы дифрагировавшей волны в случае дифракции Фраунгофера.

### Дифракция на щели, расчет фазы

Для простоты дальнейших выкладок рассмотрим вычисление выражений (10) без множителя перед интегралом, поскольку он одинаков и для численного и для точного вычисления интеграла (10). Для определения множителя сдвига можно просто воспользоваться формулой (4). Тогда интеграл, посчитанный с помощью быстрого преобразования Фурье  $F'(x)$ , связан с теоретическим выражением  $F(x)$ , вычисленным по формуле (11), соотношением

$$
F(x) = \exp\left[-\frac{i\pi x a}{\lambda z}\right] F'(x).
$$

Как видно из (11), фаза вычисляемого интеграла равна 0, поскольку это - действительная функция. Результат сравнения точного решения и вычисленного с помощью преобразования Фурье представлены на рис. 11.

Как видно из рисунка, в центральной области фазы совпадают (равны 0), а в области, где амплитуда поля принимает отрицательные значения, фаза должна равняться  $\pi$ , а она претерпевает какие-то скачки. Это связано с неоднозначным определением фазы вообще (с точностью до  $2\pi$ ), а также как с малым значением действительной части амплитуды, так и с малым (вблизи нуля) значением мнимой части. Поэтому фаза скачет, но значение  $\pm \pi$  - это одна и та же фаза.

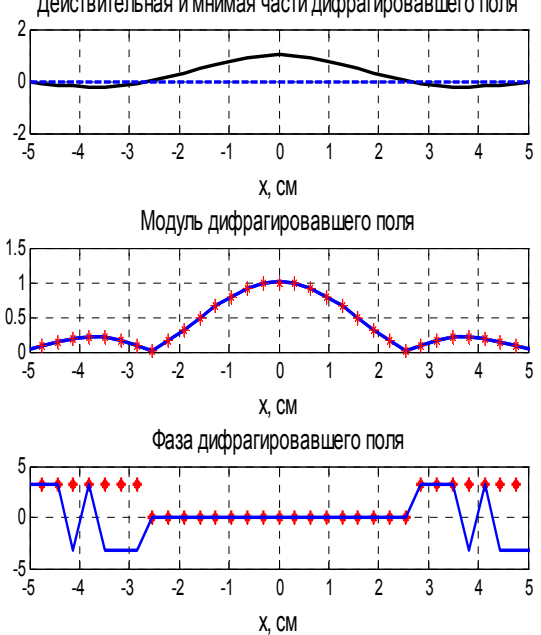

Действительная и мнимая части дифрагировавшего поля

Рис. 11. Сравнение расчетной (сплошная линия) и теоретической (звездочки) фаз

Теперь следует отметить еще одно обстоятельство, которое влияет на правильность определения фазы - это определение преобразования Фурье при численной реализации алгоритма fft. Дело в том, что формула (4) справедлива при определении преобразования Фурье в виде (1), но в некоторых пакетах преобразование (1) называют обратным, а преобразование с минусом в показателе степени под интегралом - прямым. В частности, оказалось, что в пакете Mathematica прямым Фурье-преобразованием называют именно то выражение, которое приведено в (1), а в пакете Matlab такое преобразование называют обратным, а это, в свою очередь, приводит к необходимости в пакете Matlab при вычислении интеграла Френеля - Кирхгофа использовать обратное преобразование Фурье. При этом, в силу его определения, изменяется нормировка. Необходимо результат, полученный с помощью процедуры  $\tilde{F}_k$ , умножать не только на шаг по времени, но и на число точек на оси, т. е.

$$
F(\mathbf{v}_{k}) = \Delta t \cdot \tilde{F}_{k} N. \tag{12}
$$

Вообще говоря, вопрос о том, какое преобразование называть прямым, а какое обратным, является терминологическим. С точки зрения математики этого вопроса вообще нет. С точки зрения физики это связано с тем, какая волна называется плоской волной, движущейся в положительном направлении. И здесь возможно любое определение, но следует иметь в виду, что в вопросах определения фазы - это вопрос существенный в том смысле, что следует во всех приложениях выбирать один и тот же знак и нельзя (внимание, студенты!) брать разные формулы из разных источников не анализируя их происхождение. Особенно это важно при изучении распространения волн в затухающих (проводящих) средах.

### Выводы и рекомендации

1. Лискретное преобразование Фурье является удобным инструментом Фурье-анализа.

2. При проведении дискретного преобразования Фурье необходимо сдвигать полученный в результате использования процедуры быстрого преобразования Фурье вектор специальным образом (см. рис. 2), дабы выстроить его по возрастанию частоты.

3. Максимальная спектральная частота, которую можно получить с помощью дискретного Фурье-преобразования, частота Найквиста  $v_m = 1/2\Delta t$ , и определяется она только скоростью выборки исследуемого сигнала.

4. Для получения лучшего разрешения спектра сигнала по частоте необходимо при постоянной скорости выборки увеличивать число точек на оси времени за счет добавления дополнительных нулей.

5. Для нормирования Фурье-образа (совпадения его со значениями в соответствуюточках аналитического  $\Phi$ <sub>VDbe</sub>ших преобразования) необходимо полученный с помощью процедуры fft из пакета Matlab результат умножить на шаг по времени  $\Delta t$ , а для получения правильного значения обратного преобразования умножить еще и на число точек дискретизации  $N$ .

6. Для получения правильного значения  $\alpha$ азы (с точностью до  $2\pi$ ) при вычислении дискретного преобразования Фурье надо учитывать, что при проведении дискретного преобразования предполагается, что время начинается в 0 и весь сигнал отличен от нуля при  $t \ge 0$ , а значит, если представляет интерес, например, фаза Фурье-образа сигнала, определенного на интервале  $[-t_1, t_2]$ , то для ее вычисления необходимо использовать теорему о сдвиге - см. формулу (4). При этом формула (4) выведена для прямого преобразования Фурье, определенного формулой (1). Необходимо предварительно выяснить, каким образом оно определено в программе, которую предполагается использовать. Возможно, придется для выполнения «прямого преобразования Фурье» использовать процедуру, которая называется «обратное преобразование Фурье», и при этом правильной является нормировка (12) а не (5), как это имеет место в пакете Matlab.

Конечно, перечисленные выше правила не исчерпывают всех проблем и сложностей использования дискретного преобразования Фурье, но это уже тема других работ. Во всяком случае, нам представляется, что перечисленные выше пункты и объясняющие

их примеры помогут всем начинающим корректно использовать дискретное преобразование Фурье и частично избавят начинающих от соблазна свято верить любой цифре или картинке, полученной на экране лисплея

### Список литературы

1. Александров В. А. Преобразование Фурье: Учеб. пособие. Новосибирск, 2002. 62 с.

2. Press W. H., Teukolsky S. A., Vetter*ling W. T. et al.* Numerical recipes in C. The Art of Scientific Computing:  $2<sup>nd</sup>$ ed. Cambridge: Cambridge University Press, 2002.

3. Меледин Г. В., Черкасский В. С. Электродинамика в задачах. Электродинамика частиц и волн: Учеб. пособие / Новосиб. гос. ун-т. Новосибирск, 2005. 221 с.

4. Гудмен Дж. Введение в Фурье-оптику. М.: Мир, 1970. 364 с.

5. Schnars U., Juptner W. P. O. Digital recording and numerical reconstruction of holograms // Mes. Sci. Technol. 2002. Vol. 13. P. R85-R101.

6. Князев Б. А., Черкасский В. С. Отражающие дифракционные оптические элементы и их применение для управления излучением терагерцового лазера на свободных электронах // Вестн. Новосиб. гос. ун-та. Серия: Физика. 2006. Т. 1, вып. 2.  $C. 3-20.$ 

7. Ахманов С. А., Никитин С. Ю. Физическая оптика. М.: Изд-во Моск. гос. ун-та, 1998. 655 с.

Мешков И.  $H_{\cdot}$ Чириков Б.  $\overline{R}$ 8. Электромагнитное поле. Новосибирск: Наука, 1987. Ч. 2: Электромагнитные волны и оптика. 253 с.

Материал поступил в редколлегию 06.10.2008

#### B. A. Knyazev, V. S. Cherkasskij

#### **Fast Fourier Transform – Calculation and Interpretation**

The article is intended to the students, who make their first steps in the application of the Fourier transform to physics problems. We examine several elementary examples from the signal theory and classic optics to show relation between continuous and discrete Fourier transform. Recipes for correct interpretation of the results of FDFT (Fast Discrete Fourier Transform) obtained with the commonly used application programs (Matlab, Mathcad, Mathematica) are given.

Keywords: discrete Fourier transform, fast Fourier transform, classic electrodynamics, Fresnel-Kirchhoff Diffraction Integral.